, tushu007.com

## <<CAD/CAM >>

<<CAD/CAM >>

- 13 ISBN 9787122067135
- 10 ISBN 7122067130

出版时间:2010-1

 $(2010-01)$ 

页数:429

PDF

更多资源请访问:http://www.tushu007.com

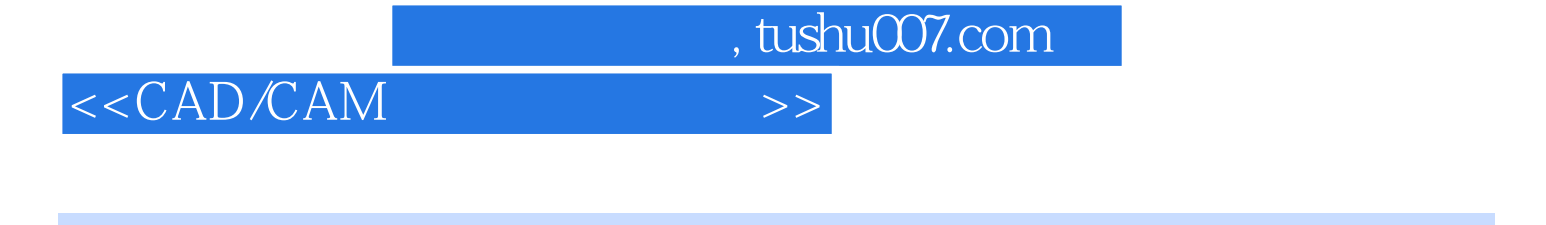

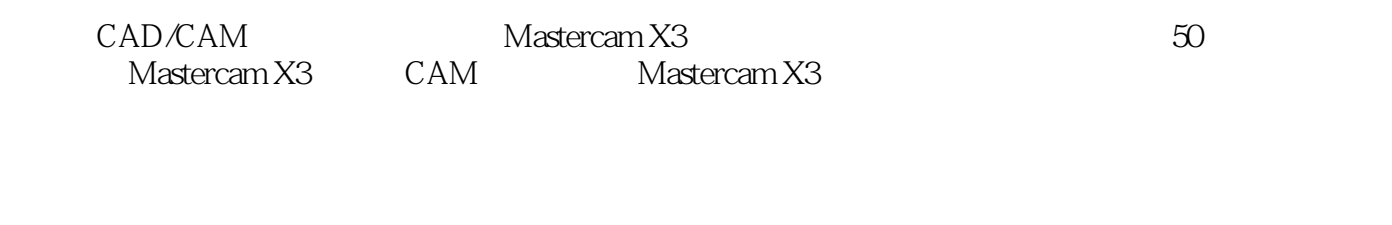

CAD/CAM Mastercam X3 CAM

, tushu007.com

## $< >>$

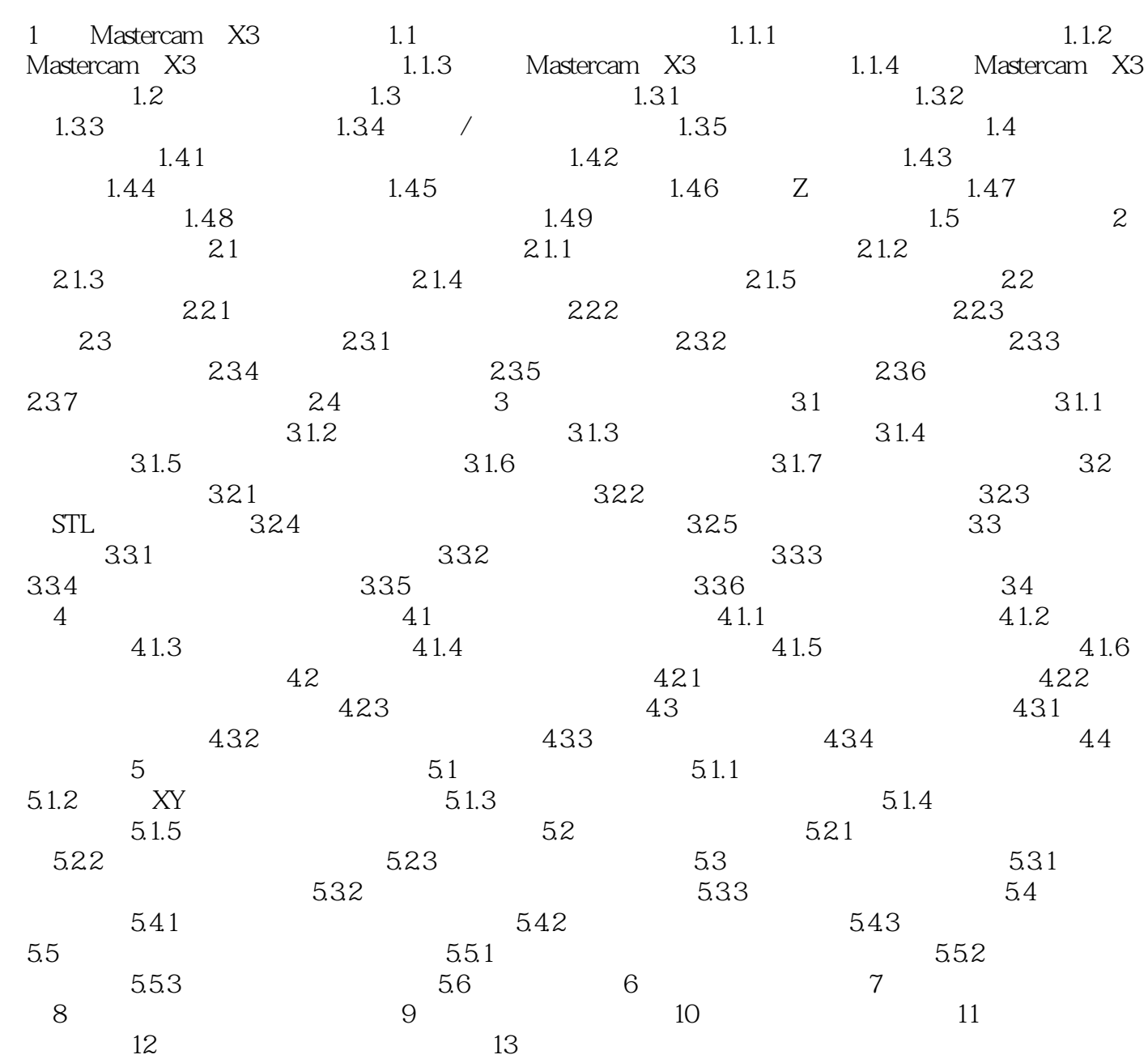

, tushu007.com

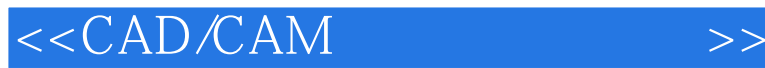

1 Mastercam X3 1.1 **Mastercam X3** 1.1.1 Mastercam X3 Mastercam X3 and the control of the 128M Mastercam X3 Windows 1.1.2 Mastercam X3 Mastercam CNC CAD CAM  $1984$ Mastercam X3  $M$ astercam $N$ Mastercam X3 Mastercam X3

……

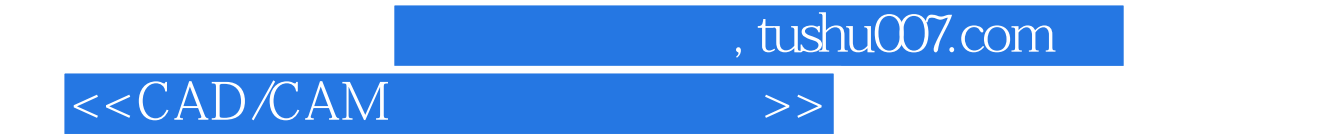

本站所提供下载的PDF图书仅提供预览和简介,请支持正版图书。

更多资源请访问:http://www.tushu007.com